# **6. Control Statements II**

Visibility, Local Variables, While Statement, Do Statement, Jump **Statements** 

## **Visibility**

Declaration in a block is not "visible" outside of the block.

```
int main ()
  {
       {
            int i = 2;
       }
       std::cout << i; // Error: undeclared name
       return 0;
  }
     \frac{8}{5}main block
        "Blickrichtung"
```
# **Control Statement defines Block**

In this respect, statements behave like blocks.

```
int main()
{
for (unsigned int i = 0; i < 10; ++i)
  \begin{bmatrix} 8 \\ 8 \\ 8 \end{bmatrix} tor (disignal)
    std::cout << i; // Error: undeclared name
    return 0;
}
```
# **Scope of a Declaration**

*Potential* scope: from declaration until end of the part that contains the declaration.

**in the block**

#### **in function body**

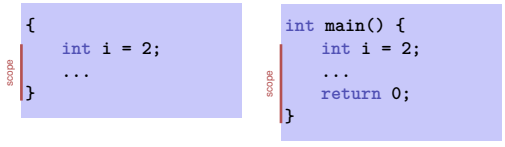

#### **in control statement**

for  $(int i = 0; i < 10; ++i)$   $\{s += i; ... \}$ scope

# **Scope of a Declaration**

*Real* scope = potential scope minus potential scopes of declarations of symbols with the same name

**int main() { int <sup>i</sup> = 2; for (int <sup>i</sup> = 0; i < 5; ++i) // outputs 0,1,2,3,4 std::cout << i; // outputs 2 std::cout << i; return 0; }** i<sub>2</sub> in for  $\frac{a}{2}$ scope of i

### **Local Variables**

```
int main()
{
   int i = 5;
   for (int j = 0; j < 5; ++j) {
       std::cout << ++i; // outputs 6, 7, 8, 9, 10
       int k = 2;
       std::cout << −−k; // outputs 1, 1, 1, 1, 1
    }
}
```
Local variables (declaration in a block) have *automatic storage duration*.

# **Automatic Storage Duration**

Local Variables (declaration in block)

- are (re-)created each time their declaration is reached
	- memory address is assigned (allocation)
	- potential initialization is executed
- $\blacksquare$  are deallocated at the end of their declarative region (memory is released, address becomes invalid)

**while Statement**

**while** ( *condition* ) *statement*

- *statement*: arbitrary statement, body of the **while** statement.
- *condition*: convertible to **bool**.

### **while Statement**

# **while-Statement: Semantics**

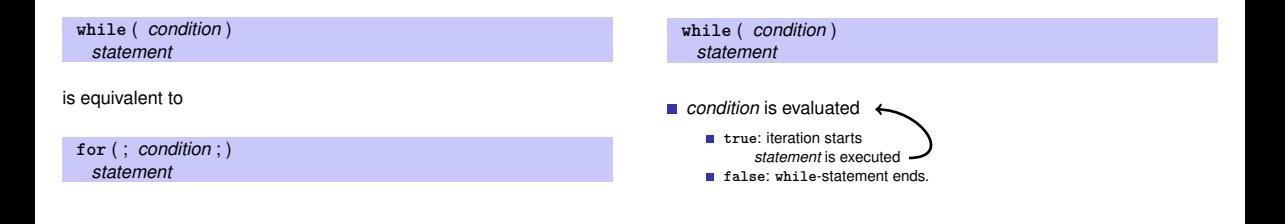

**while-statement: why?**

**Example: The Collatz-Sequence**  $(n \in \mathbb{N})$ 

```
In a for-statement, the expression often provides the progress
  ("counting loop")
```

```
for (unsigned int i = 1; i <= n; ++i)
   s += i;
```
**If the progress is not as simple, while can be more readable.** 

■ 
$$
n_0 = n
$$
  
\n■  $n_i =\begin{cases} \frac{n_{i-1}}{2} & \text{, if } n_{i-1} \text{ even} \\ 3n_{i-1} + 1 & \text{, if } n_{i-1} \text{ odd} \end{cases}$ ,  $i \ge 1$ .  
\n $n=5: 5, 16, 8, 4, 2, 1, 4, 2, 1, ...$  (repetition at 1)

## **The Collatz Sequence in** C++

**// Program: collatz.cpp // Compute the Collatz sequence of a number n.**

#### **#include <iostream>**

**int main()**

```
{
 // Input
 std::cout << "Compute the Collatz sequence for n =? ";
 unsigned int n;
 std::cin >> n;
```

```
// Iteration
while (n > 1) {
 if (n % 2 == 0)
   n = n / 2;
 else
   n = 3 * n + 1;
 std::cout << n << " ";
}
std::cout << "\n";
return 0;
```
**The Collatz-Sequence**

**The Collatz Sequence in C++** 

#### $n = 27$ :

82, 41, 124, 62, 31, 94, 47, 142, 71, 214, 107, 322, 161, 484, 242, 121, 364, 182, 91, 274, 137, 412, 206, 103, 310, 155, 466, 233, 700, 350, 175, 526, 263, 790, 395, 1186, 593, 1780, 890, 445, 1336, 668, 334, 167, 502, 251, 754, 377, 1132, 566, 283, 850, 425, 1276, 638, 319, 958, 479, 1438, 719, 2158, 1079, 3238, 1619, 4858, 2429, 7288, 3644, 1822, 911, 2734, 1367, 4102, 2051, 6154, 3077, 9232, 4616, 2308, 1154, 577, 1732, 866, 433, 1300, 650, 325, 976, 488, 244, 122, 61, 184, 92, 46, 23, 70, 35, 106, 53, 160, 80, 40, 20, 10, 5, 16, 8, 4, 2, 1

#### **do Statement**

Does 1 occur for each  $n^2$ 

- $\blacksquare$  It is conjectured, but nobody can prove it!
- If not, then the **while-statement** for computing the Collatz-sequence can theoretically be an endless loop for some  $n$ .

**}** 222

#### **do**

*statement* **while** ( *expression* );

- *statement*: arbitrary statement, body of the **do** statement.
- *expression*: convertible to **bool**.

### **do Statement**

# **do-Statement: Semantics**

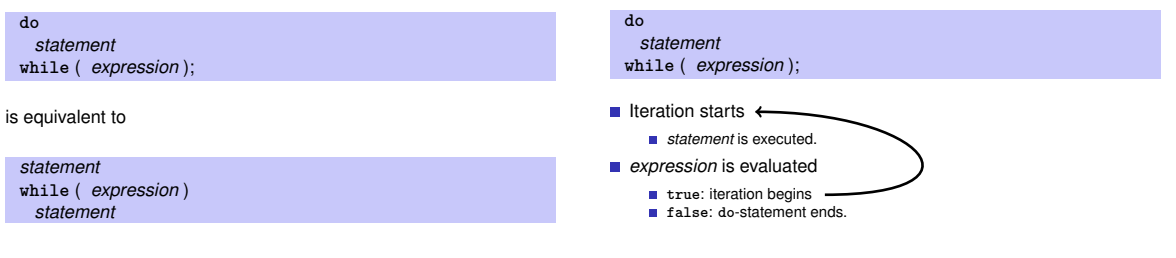

**do-Statement: Example Calculator**

Sum up integers (if 0 then stop):

```
int a; // next input value
int s = 0; // sum of values so far
do {
   std::cout << "next number =? ";
   std::cin >> a;
   s += a;
   std::cout << "sum = " << s << "\n\ln";
} while (a != 0);
```
# **Conclusion**

- Selection (conditional *branches*)
	- **if** and **if-else**-statement
- **Iteration (conditional** *jumps***)** 
	- **for-statement**
	- **while-statement**
	- **do**-statement
- **Blocks and scope of declarations**

#### **break-Statement**

#### **break**;

#### **continue**;

#### **break;**

- $\blacksquare$  Immediately leave the enclosing iteration statement.
- useful in order to be able to break a loop "in the middle" <sup>6</sup>

#### <sup>6</sup>and indispensible for switch-statements.

## **Calculator with break**

```
Sum up integers (if 0 then stop)
```

```
int a;
int s = 0;
do {
   std::cout << "next number =? ";
   std::cin >> a;
   // irrelevant in last iteration:
   s += a;
   std::count << "sum = " << s << "\n";} while (a != 0);
```
# **Calculator with break**

```
Suppress irrelevant addition of 0:
```

```
int a;
int s = 0;
do {
   std::cout << "next number =? ";
   std::cin >> a;
   if (a == 0) break; // stop loop in the middle
   s += a;
   std::cout << "sum = " << s << "\n";
} while (a != 0)
```
 $220$ 

### **Calculator with break**

Equivalent and yet more simple:

```
int a;
int s = 0;
for (;;) {
   std::cout << "next number =? ";
   std::cin >> a;
   if (a == 0) break; // stop loop in the middle
   s += a;
   std::count \leq \text{``sum = " < s < \text{``}\n'}
```
## **continue-Statement**

#### **continue;**

 $\blacksquare$  Jump over the rest of the body of the enclosing iteration statement **Ifteration statement is** *not* **left.** 

# **Calculator with break**

Version without break evaluates <sup>a</sup> twice and requires an additional block.

```
int a = 1;
int s = 0;
for (;a != 0;) {
   std::cout << "next number =? ";
   std::cin >> a;
   if (a != 0) {
       s += a;
       std::cout << "sum = " << s << "\n";
   }
}
```
# **Calculator with continue**

#### Ignore negative input:

234

236

```
for (;;)
{
   std::cout << "next number =? ";
   std::cin >> a;
   if (a < 0) continue; // jump to }
   if (a == 0) break;
   s += a;
   std::cout << "sum = " << s << "\n";
}
```
## **Equivalence of Iteration Statements**

We have seen:

**while** and **do** can be simulated with **for**

It even holds: Not so simple if a continue is used!

■ The three iteration statements provide the same "expressiveness" (lecture notes)

# **Control Flow**

Order of the (repeated) execution of statements

- generally from top to bottom...
- $\blacksquare$  ... except in selection and iteration statements

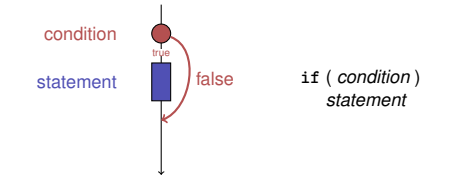

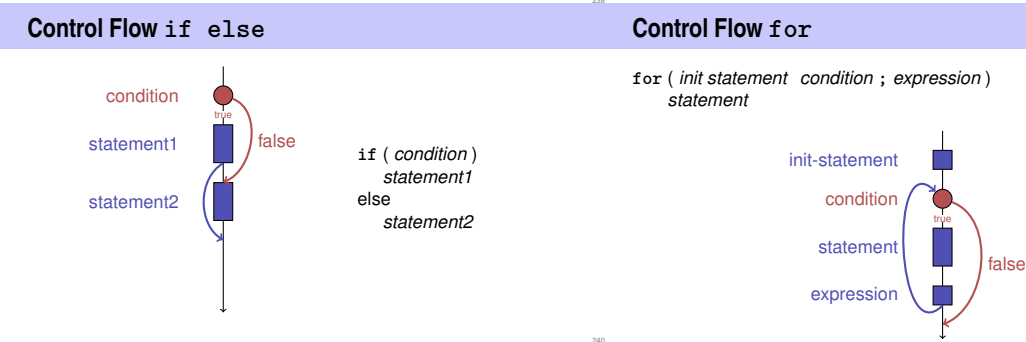

# **Control Flow break in for**

# **Control Flow continue in for**

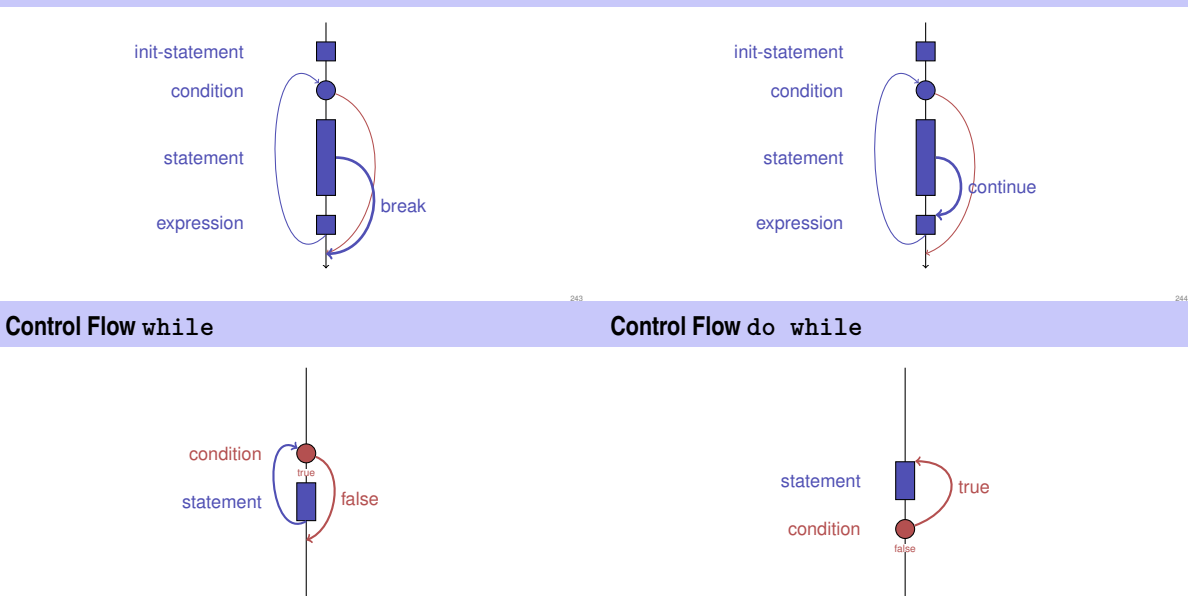

# **Control Flow: the Good old Times?**

#### **Observation**

Actually, we only need **if** and jumps to arbitrary places in the program (**goto**).

#### Models:

- Machine Language
- Assembler ("higher" machine language)
- **BASIC, the first prorgamming language** for the general public (1964)

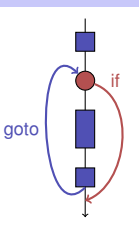

# **BASIC and home computers...**

...allowed a whole generation of young adults to program.

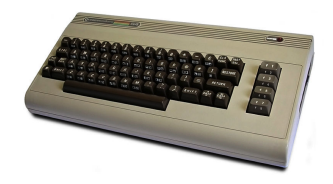

Home-Computer Commodore C64 (1982)

# **Spaghetti-Code with goto**

Output of all prime numbers with BASIC

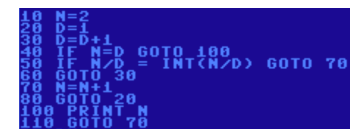

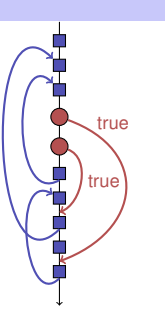

249

# **The "right" Iteration Statement**

Goals: readability, conciseness, in particular

- few statements
- $\blacksquare$  few lines of code
- simple control flow
- simple expressions

Often not all goals can be achieved simultaneously.

http://de.wikipedia.org/wiki/Commodore\_64

# **Odd Numbers in** {0, . . . , <sup>100</sup>}

First (correct) attempt:

```
for (unsigned int i = 0; i < 100; ++i)
{
   if (i % 2 == 0)
       continue;
   std::cout << i << "\n";
}
```
**Odd Numbers in** {0, . . . , <sup>100</sup>}

*Less* statements, *less* lines:

```
for (unsigned int i = 0; i < 100; ++i)
{
   if (i % 2 != 0)
       std::cout << i << "\n";
```
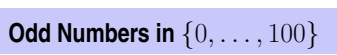

*Less* statements, *simpler* control flow:

```
for (unsigned int i = 1; i < 100; i += 2)
       std::cout << i << "\n";
```
This is the "right" iteration statement!

### **Jump Statements**

**}**

- **n** implement unconditional jumps.
- are useful, such as **while** and **do** but not indispensible
- should be used with care: only where the control flow is *simplified* instead of making it *more complicated*

**switch** (*condition) statement*

integral type **statement**: arbitrary

meaning.

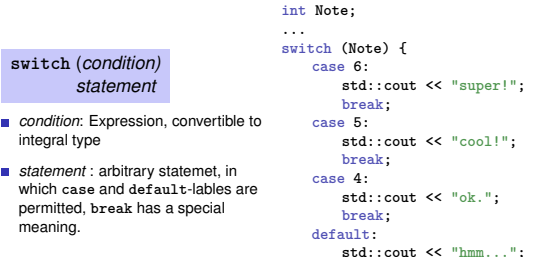

**Semantics of the switch-statement**

```
switch (condition)
       statement
```
- **condition** is evaluated.
- If **statement** contains a **case**-label with (constant) value of **condition**, then jump there
- otherwise jump to the **default**-lable, if available. If not, jump over **statement**.
- The **break** statement ends the **switch**-statement.

**Control Flow switch**

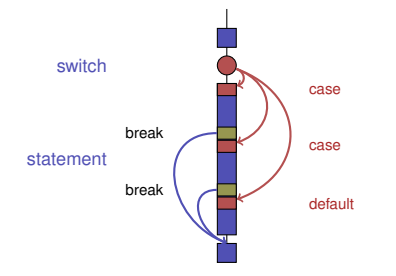

**}**

# **Control Flow switch in general**

If **break** is missing, continue with the next case.

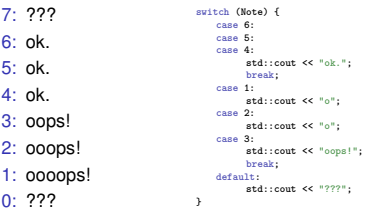

# **7. Floating-point Numbers I**

Types **float** and **double**; Mixed Expressions and Conversion; Holes in the Value Range

### **"Proper Calculation"**

**// Program: fahrenheit\_float.cpp // Convert temperatures from Celsius to Fahrenheit.**

**#include <iostream>**

**}**

261

```
int main()
{
 // Input
  std::cout << "Temperature in degrees Celsius =? ";
 float celsius;
 std::cin >> celsius;
```
**// Computation and output std::cout << celsius << " degrees Celsius are " << 9 \* celsius / 5 + 32 << " degrees Fahrenheit.\n"; return 0;**

## **Fixed-point numbers**

- fixed number of integer places (e.g.  $7$ )
- fixed number of decimal places (e.g. 3)

**0.0824 = 0000000.082** third place truncated

#### Disadvantages

- Value range is getting *even* smaller than for integers.
- Representability depends on the position of the decimal point.

# **Floating-point numbers**

- fixed number of significant places  $(e.a. 10)$
- $\blacksquare$  plus position of the decimal point
	- **82.4** =  $824 \cdot 10^{-1}$
	- $0.0824 = 824 \cdot 10^{-4}$
- Number is *Mantissa* × 10<sup>*Exponent*</sup>
- $\blacksquare$  are the fundamental C++ types for floating point numbers
- **a** approximate the field of real numbers  $(R, +, \times)$  from mathematics
- have a big value range, sufficient for many applications (**double** provides more places than **float**)
- are fast on many computers

**Literals**

Like with **int**, but . . .

- **Division operator / models a "proper" division (real-valued, not** integer)
- No modulo operators such as **%** or **%=**

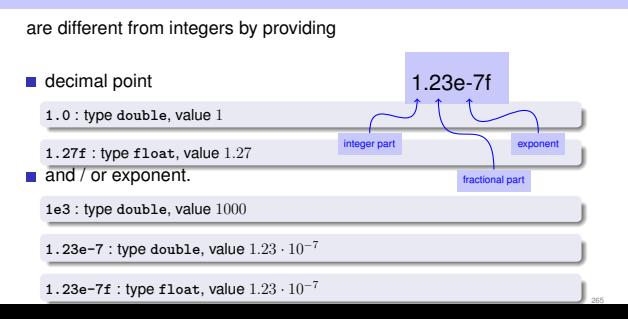

# **Computing with float: Example**

Approximating the Euler-Number

$$
e = \sum_{i=0}^{\infty} \frac{1}{i!} \approx 2.71828\dots
$$

using the first 10 terms.

### **Computing with float: Euler Number**

**// Program: euler.cpp // Approximate the Euler number e. #include <iostream> int main () { // values for term i, initialized for i = 0 float t = 1.0f; // 1/i! float e = 1.0f; // i-th approximation of e std::cout << "Approximating the Euler number...\n"; // steps 1,...,n** for (unsigned int  $i = 1$ ;  $i < 10$ ;  $+i$ )  $i$ **t /= i; // 1/(i-1)! -> 1/i! e += t; std::cout << "Value after term " << i << ": " << e << "\n"; } return 0;**

# **Mixed Expressions, Conversion**

**}**

- $\blacksquare$  Floating point numbers are more general than integers.
- In mixed expressions integers are converted to floating point numbers.

**9 \* celsius / 5 + 32**

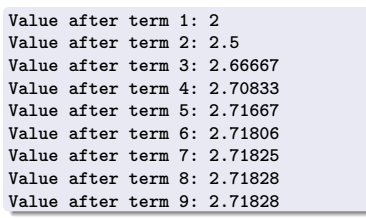

**Value range**

Integer Types:

- Over- and Underflow relatively frequent, but ...
- $\blacksquare$  the value range is contiguous (no "holes"):  $\mathbb Z$  is "discrete".

Floating point types:

- Overflow and Underflow seldom, but ...
- $\blacksquare$  there are holes:  $\mathbb R$  is "continuous".

267

# **Holes in the value range**

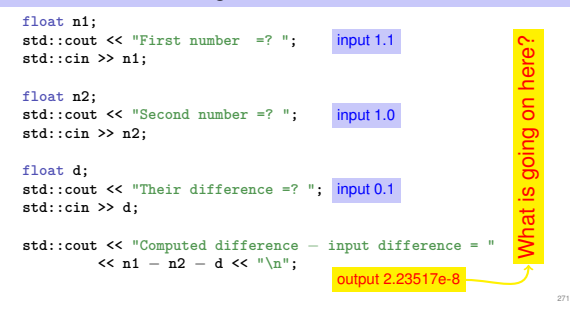